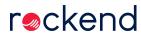

## Levy Periods on Levy Notices

This week, learn how to add the period to levy notices produced in Strata Master.

Stop the calls from owners asking which period a levy is for by clearly providing that information on the levy notice.

10/07/2019 10:25 am AEST